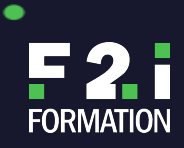

ò

# **ADMINISTRER IIS SOUS WINDOWS SERVER 2012**

٠

REF **MS10972**

- **Savoir configurer et gérer Internet Information Services sous Windows Server 2012**
- **Comprendre comment supporter un site Web et des applications Web**
- **Savoir comment assurer la sécurité d'un site Web ou d'applications Web et sécuriser la transmission de données**
- **Pouvoir réaliser la sauvegarde et la restauration d'un site Web**
- **Disposer des connaissances et compétences nécessaires pour mettre en oeuvre l'équilibrage de charge de fermes Web pour supporter un gros volume de transactions**

## **OUTILS PÉDAGOGIQUES**

# **PUBLIC VISÉ**

Professionnel IT possédant déjà une expérience générale de Windows Server et de l'administration du client Windows

**MODALITÉS D'ÉVALUATION**

**MODALITÉS DE FINANCEMENT**

**MODALITÉS ET DÉLAIS D'ACCÈS**

**OBJECTIFS PÉDAGOGIQUES**

**ACCESSIBILITÉ**

**LES POINTS FORTS DE LA FORMATION**

**5**

٠

# Prix : € / HT

## **PRÉ-REQUIS**

.

- **Posséder une expérience des technologies** réseaux Windows et de l'implémentation
- Posséder une expérience dans l'administration, la maintenance et le dépannage de Windows Server et du client Windows

# **MODALITÉS ET DÉLAIS D'ACCÈS**

### **ATTESTATION OBTENUE**

**EFFECTIF DE LA FORMATION**

# **CERTIFICATION**

# **MODALITÉ PÉDAGOGIQUE**

Cours dispensé en mode présentiel avec une alternance d'apports théoriques et méthodologiques, et de mises en situations pratiques

## **PROCHAINES SESSIONS**

Nous consulter. Nous consulter. Nous consulter.

**PROGRAMMES DE ADMINISTRER IIS SOUS WINDOWS SERVER 2012**

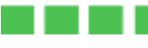

### **Vue d'ensemble et installation d'IIS**

- L'infrastructure du serveur Web
- Installation d'IIS

### **Configurer le site web par défaut**

- Examen du site Web par défaut à l'aide du gestionnaire des services IIS
- Examen de la structure de fichier IIS par défaut
- Configuration des enregistrements DNS pour un site Web
- Création de dossiers, d'applications et de répertoires virtuels

F2I FORMATION | SIÈGE SOCIAL : 22 RUE DES VIGNERONS – 94300 VINCENNES | SARL - NDA : 11940499794

(CET ENREGISTREMENT NE VAUT PAS AGRÉMENT DE L'ETAT) | NAF : 8559 A, CAPITAL SOCIAL : 50 000€ ; SIREN : 419 045 182, RCS CRETEIL

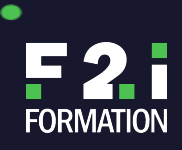

# **ADMINISTRER IIS SOUS WINDOWS SERVER 2012**

REF **MS10972**

### **Configurer et gérer le pool d'applications**

- Définition de l'architecture du pool d'applications
- Création et gestion du pool d'applications
- Configuration du pool d'applications recyclées

### **Créer des sites web supplémentaires**

- Présentation des configurations pour plusieurs sites Web
- Configuration des liaisons de site Web
- Création et démarrage de sites Web

#### **Configurer le support du site Web et les applications Web**

- Configuration des caractéristiques communes
- Configuration du support pour les applications Web

#### **Sécuriser le site Web et les applications**

- Authentification et autorisation IIS
	- Configuration de l'authentification et des autorisations
	- Configuration des règles d'autorisation URL

### **Sécuriser la transmission des données avec SSL**

- SSL et la présentation des certificats
	- Création et gestion de certificats pour un serveur Web
	- Configuration des liaisons HTTPS

### **Gestion de certificats dans le magasin de certificats centralisé**

- Le magasin de certificat centralisé
	- Installation et configuration du magasin de certificat centralisé

### **Configurer l'administration à distance**

- Installation et configuration du service de gestion
- Connexion des sites Web et des serveurs Web à distance
- Déléguer des autorisations pour la gestion

#### **Mettre en oeuvre le FTP**

- Planification pour le FTP
- Mise en oeuvre d'un site FTP
- Téléchargement via FTP

#### **Surveiller IIS**

- Surveillance des journaux IIS
- Analyse des compteurs de performance

#### **Sauvegarder et restaurer IIS**

- Comprendre l'environnement IIS pour la sauvegarde et la restauration
- Effectuer la sauvegarde et la restauration d'un site Web

#### **Construire l'équilibrage de charge de fermes Web**

- Comprendre les mécanismes d'équilibrage de charge
- Mettre en oeuvre l'équilibrage de charge d'une ferme Web avec ARR
- Partage du contenu d'une ferme Web à l'aide des dossiers partagés
- Partage du contenu d'une ferme Web en utilisant DFS-R
- Partage des configurations IIS dans une ferme Web

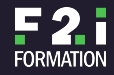

٠

(CET ENREGISTREMENT NE VAUT PAS AGRÉMENT DE L'ETAT) | NAF : 8559 A, CAPITAL SOCIAL : 50 000€ ; SIREN : 419 045 182, RCS CRETEIL